### ИНСТРУКЦИЯ ПО УСТАНОВКЕ КОМПЛЕКТ КРЕПЕЖА К ПОРОГАМ 9.3803.1

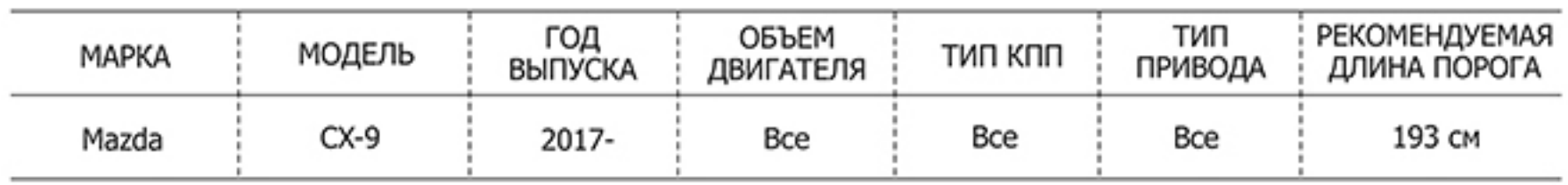

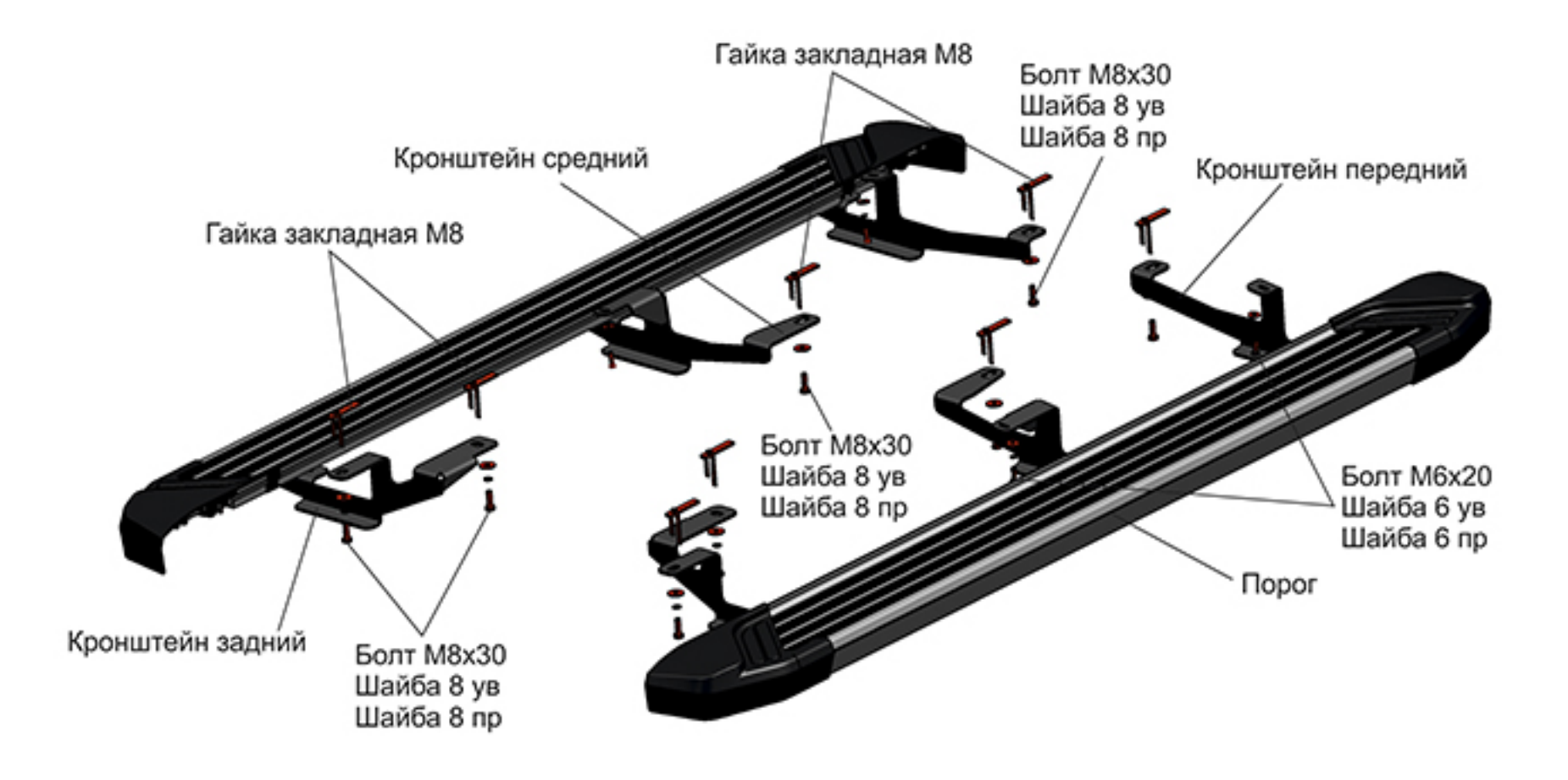

#### Инструкция по установке:

1. Снять штатные пыльники с правой и левой части автомобиля.

2. Установить гайки закладные М8 в отверстия днища передней части автомобиля (рис. 1).

3. Установить гайки закладные М8 в отверстия днища средней части автомобиля (рис. 2).

4. Установить гайки закладные М8 в отверстия днища задней части автомобиля (рис. 3).

5. Подрезать штатные пыльники, установить на место.

6. При помощи болта M8x30 и M6x20 установить передний и средний кронштейны на установленные гайки закладные M8 и штатные резьбовые отверстия (рис. 4, 5).

7. При помощи болта M8x30 установить задний кронштейн на установленные гайки закладные М8 (рис. 6).

8. Установить пороги (рис. 7).

9. Затянуть все резьбовые соединения.

### Рекомендации по установке:

1. Не рекомендуется использование пневмоинструмента.

2. Не рекомендуется использование агрессивных химических средств при мойке.

#### Состав крепежа:

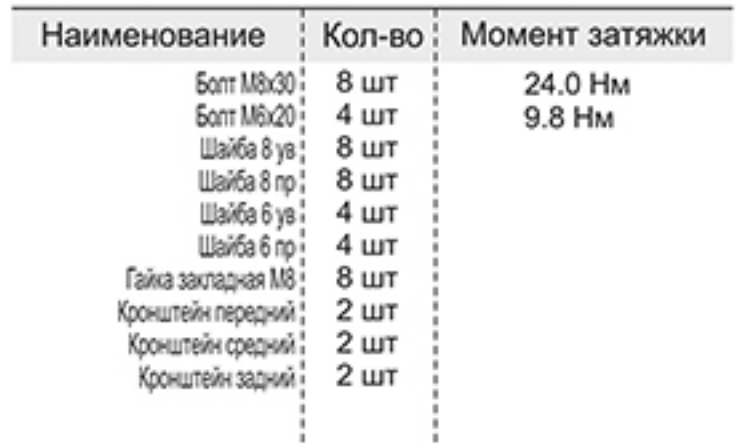

Перед установкой изделия необходимо убедиться, что автомобиль, на который планируется установка, соответствует модельному ряду, указанному в настоящей инструкции. В случае затруднений с определением соответствия обращайтесь службу технической поддержои supp@rivalauto.com. В случае наезда на препятствие необходимо убедиться в<br>отсутствии повреждений и агрегатов автомобиля и пригоднос

# ИНСТРУКЦИЯ ПО УСТАНОВКЕ КОМПЛЕКТ КРЕПЕЖА К ПОРОГАМ 9.3803.1

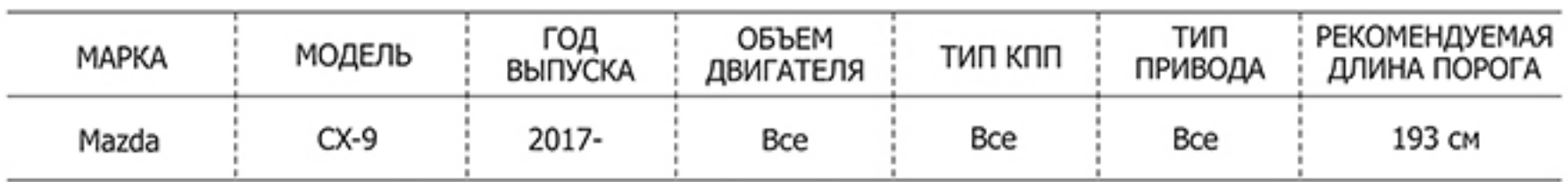

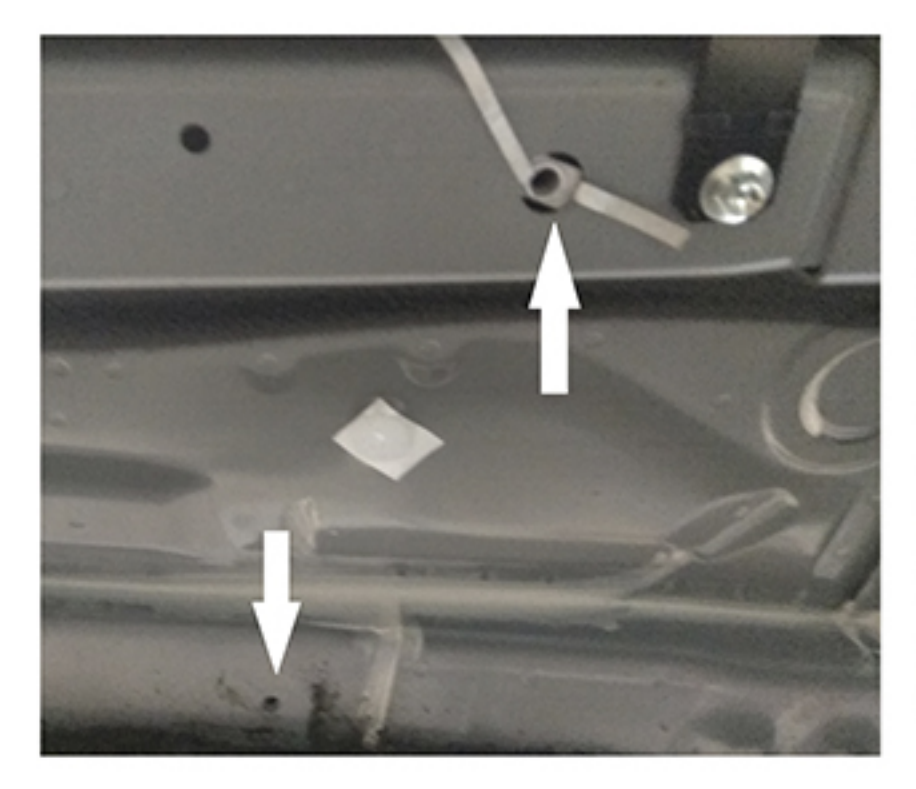

Рис. 1 - Места крепления переднего кронштейна

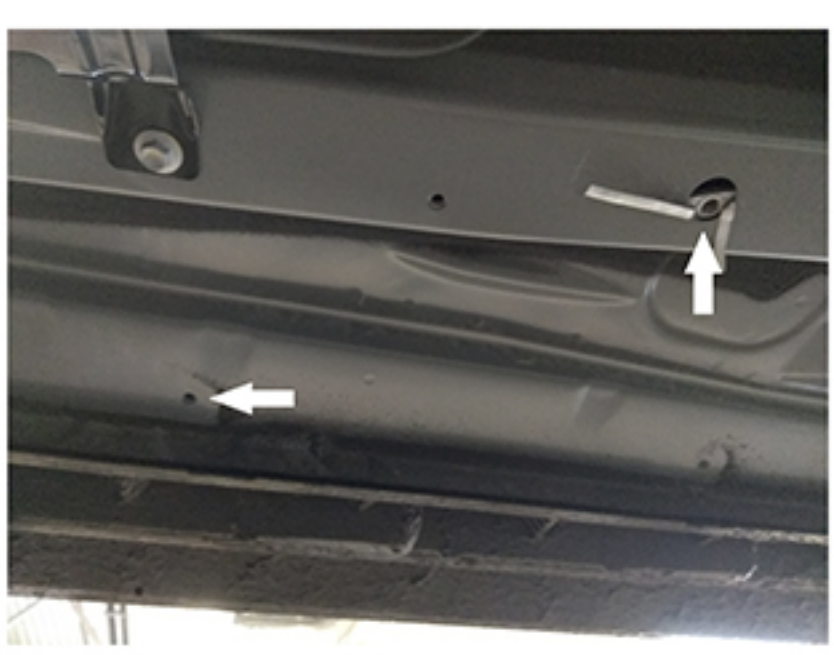

Рис. 2 - Места крепления среднего кронштейна

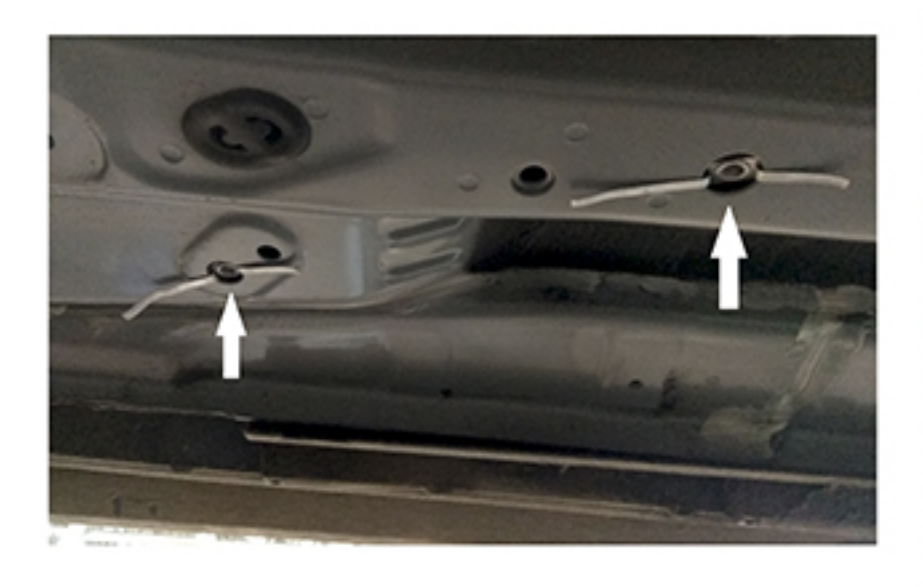

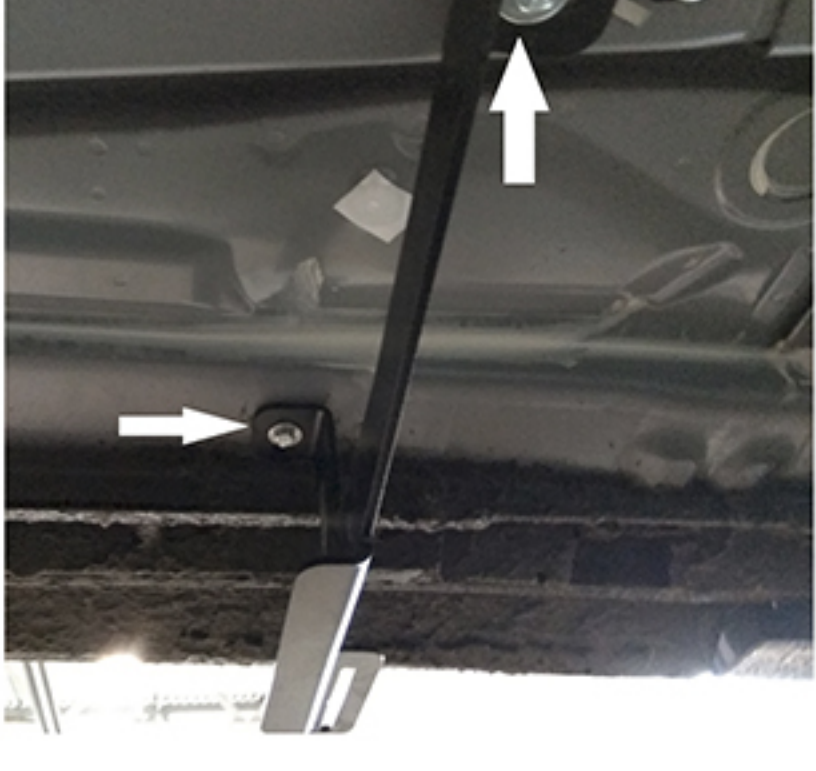

Рис. 3 - Места крепления заднего кронштейна

Рис. 4 - Установка переднего кронштейна

Перед установкой изделия необходимо убедиться, что автомобиль, на который планируется установка, соответствует модельному ряду, указанному в настоящей инструкции.<br>В случае затруднений с определением соответствия обращайте

# ИНСТРУКЦИЯ ПО УСТАНОВКЕ КОМПЛЕКТ КРЕПЕЖА К ПОРОГАМ 9.3803.1

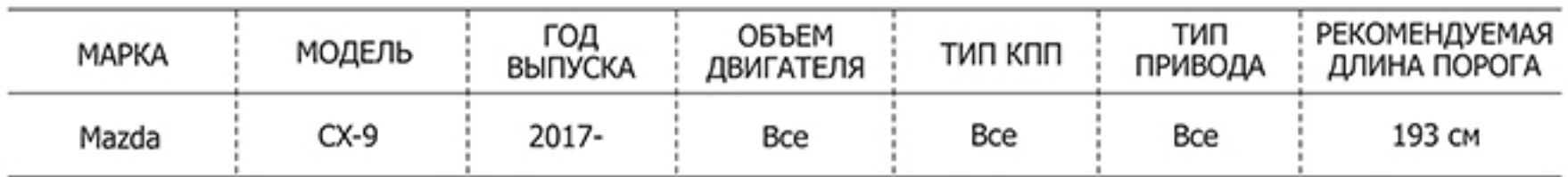

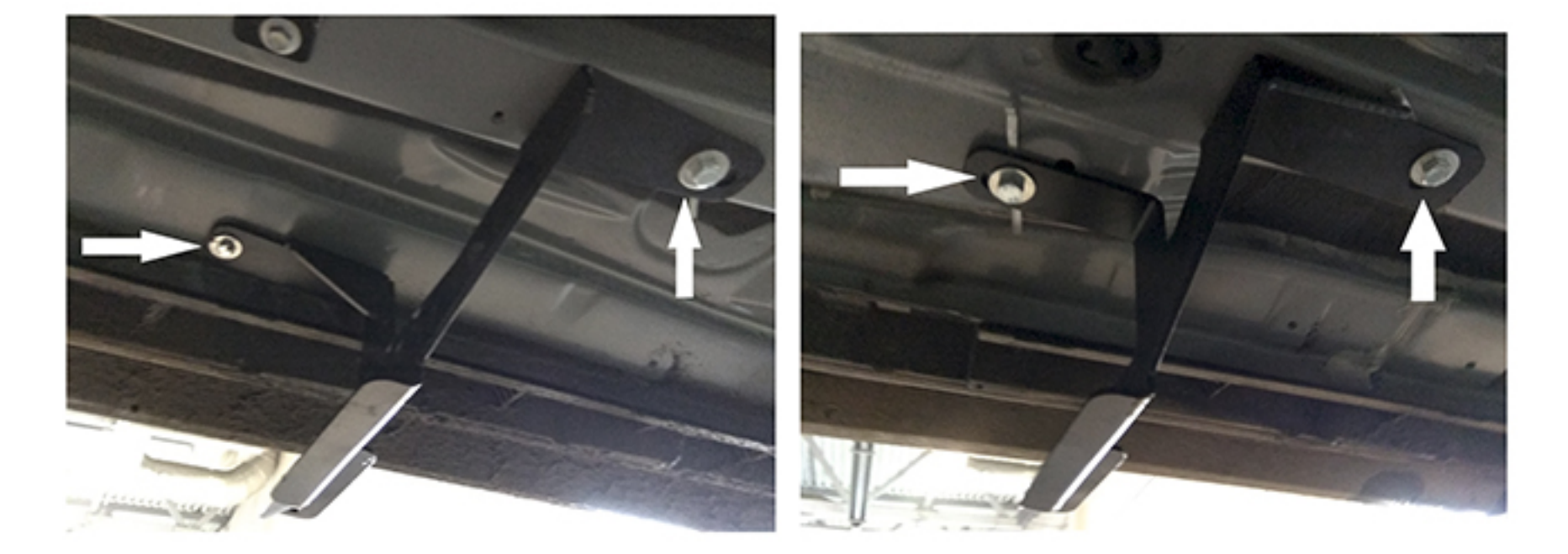

Рис. 5 - Установка среднего кронштейна

Рис. 6 - Установка заднего кронштейна

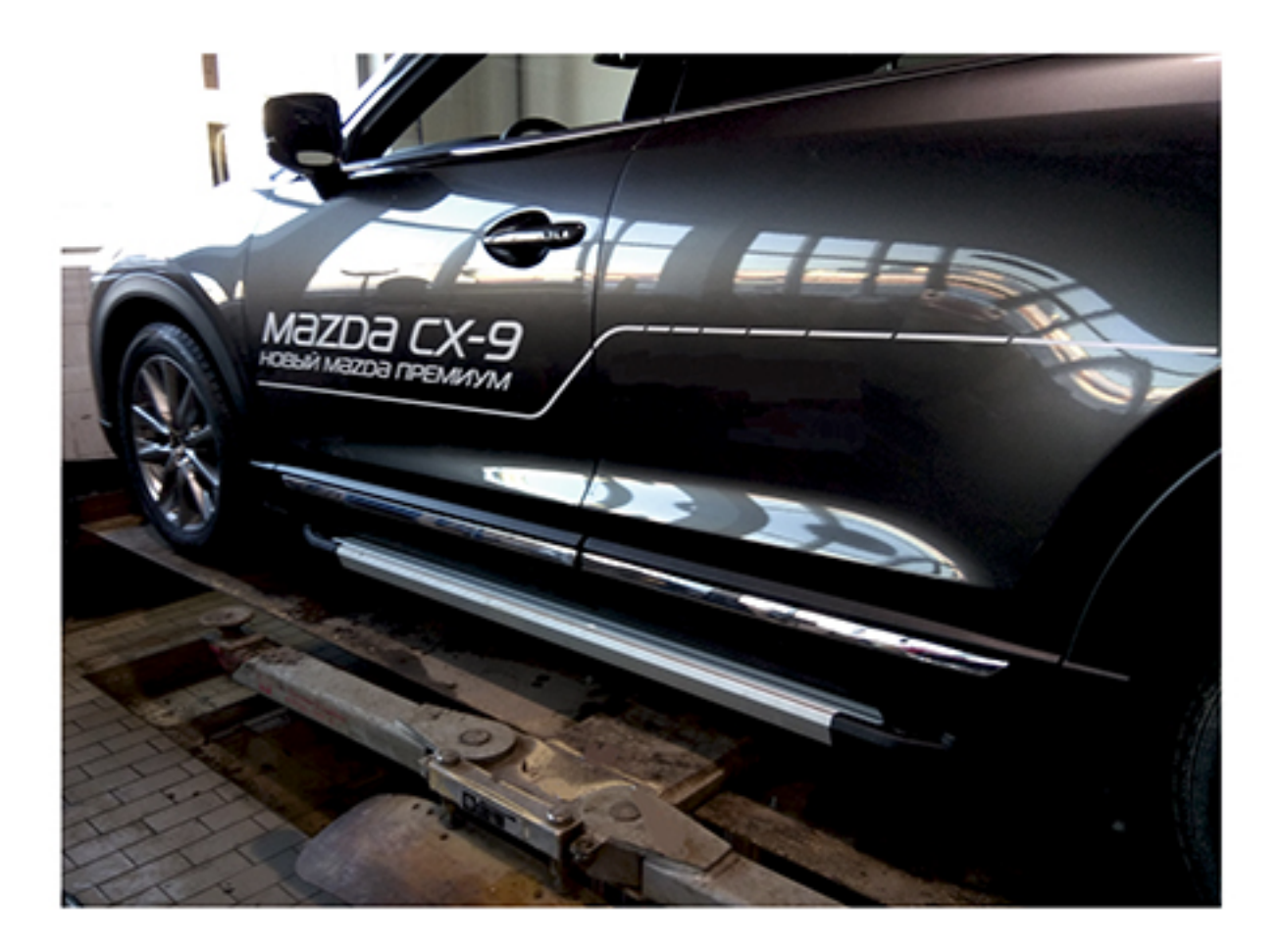

Рис. 4 - Установка переднего кронштейна

Перед установкой изделия необходимо убедиться, что автомобиль, на который планируется установка, соответствует модельному ряду, указанному в настоящей инструкции.<br>В случае затруднений с определением соответствия обращайте